## **Accessory Stake 120V**

15276BK (Black (Painted))

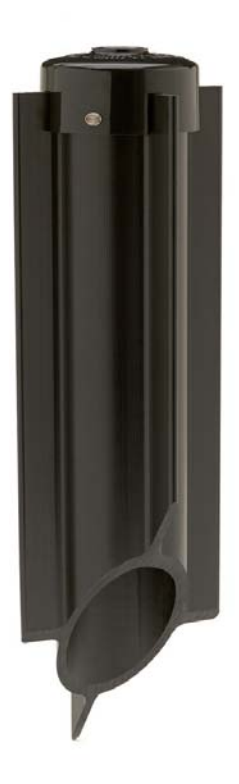

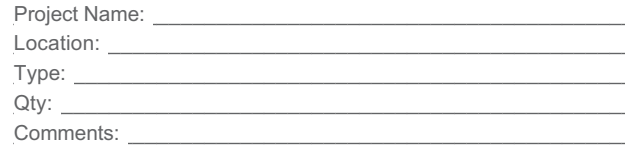

## **Ordering Information**

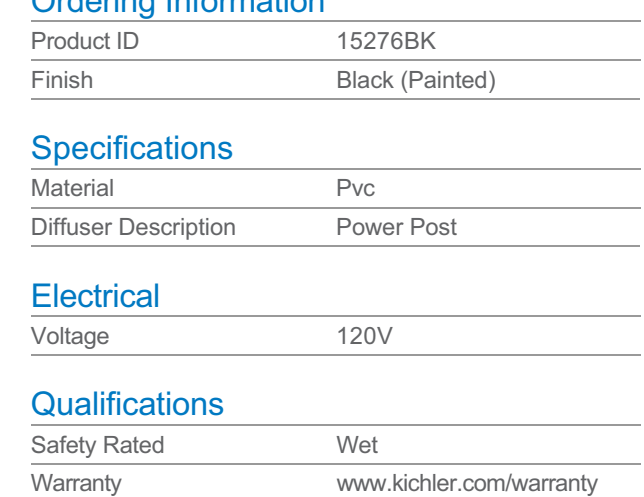

## **Primary Lamping**

Lamp Included Not Included

## **Dimensions**

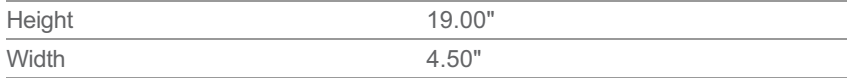

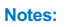

1) Information provided is subject to change without notice.<br>All values are design or typical values when measured under laboratory conditions.

2) Incandescent Equivalent: The incandescent equivalent as presented is an approximate number and is for reference only.

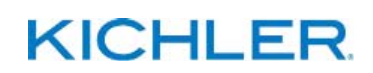